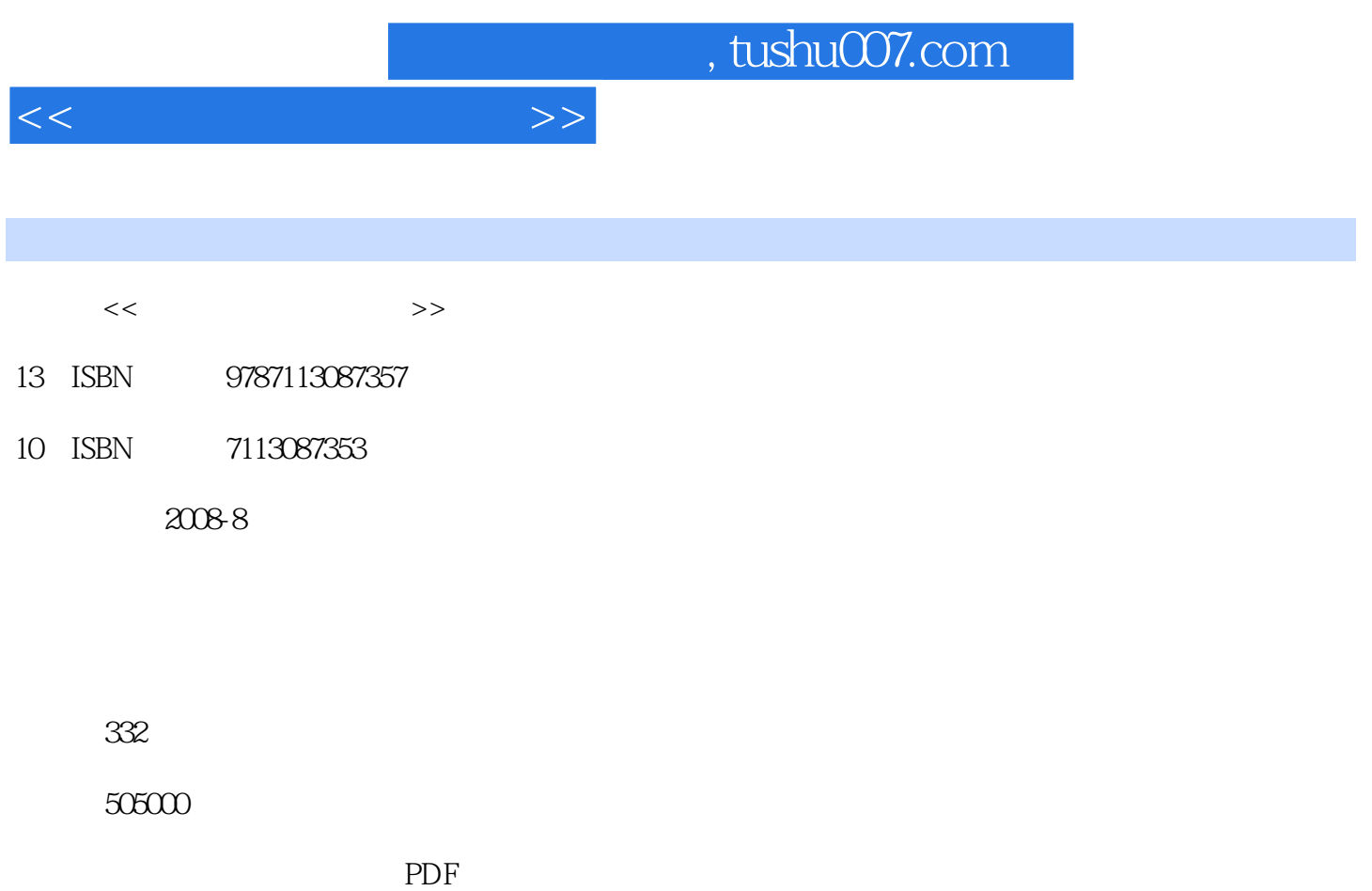

更多资源请访问:http://www.tushu007.com

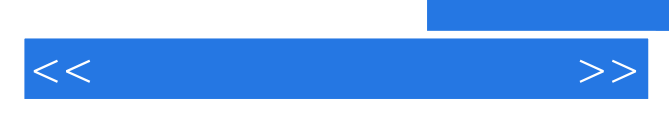

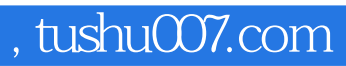

 $\kappa$  and  $\kappa$  is the set of  $\kappa$ 

 $<<$ 

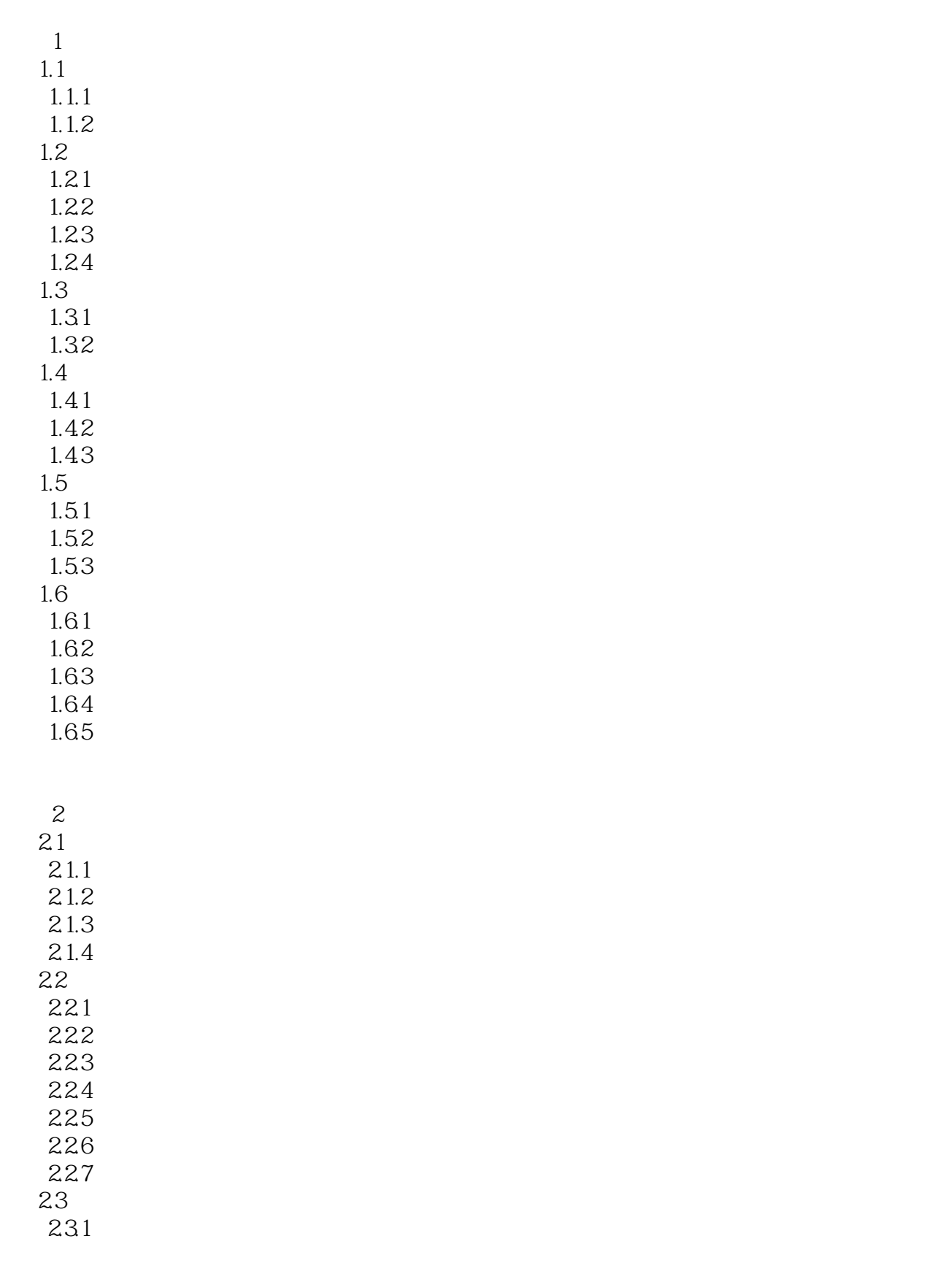

 $<<$ 

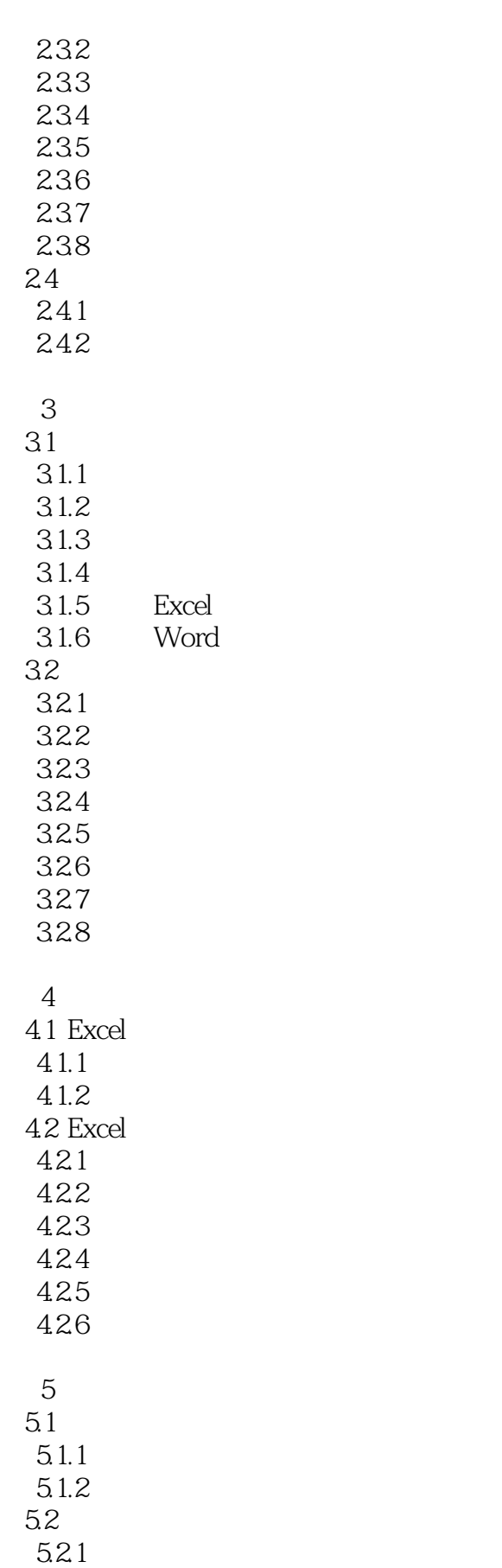

 $<<$ 

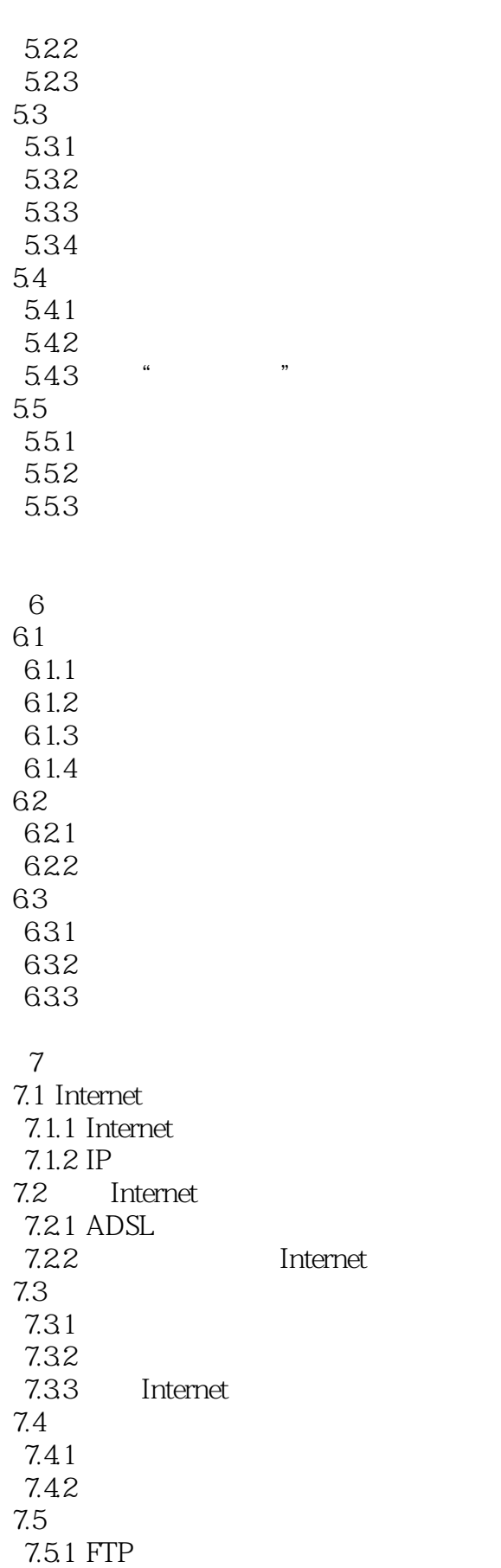

 $<<$ 

7.5.2 FTP 7.6 7.6.1 NetMeeting 7.6.2 NetMeeting

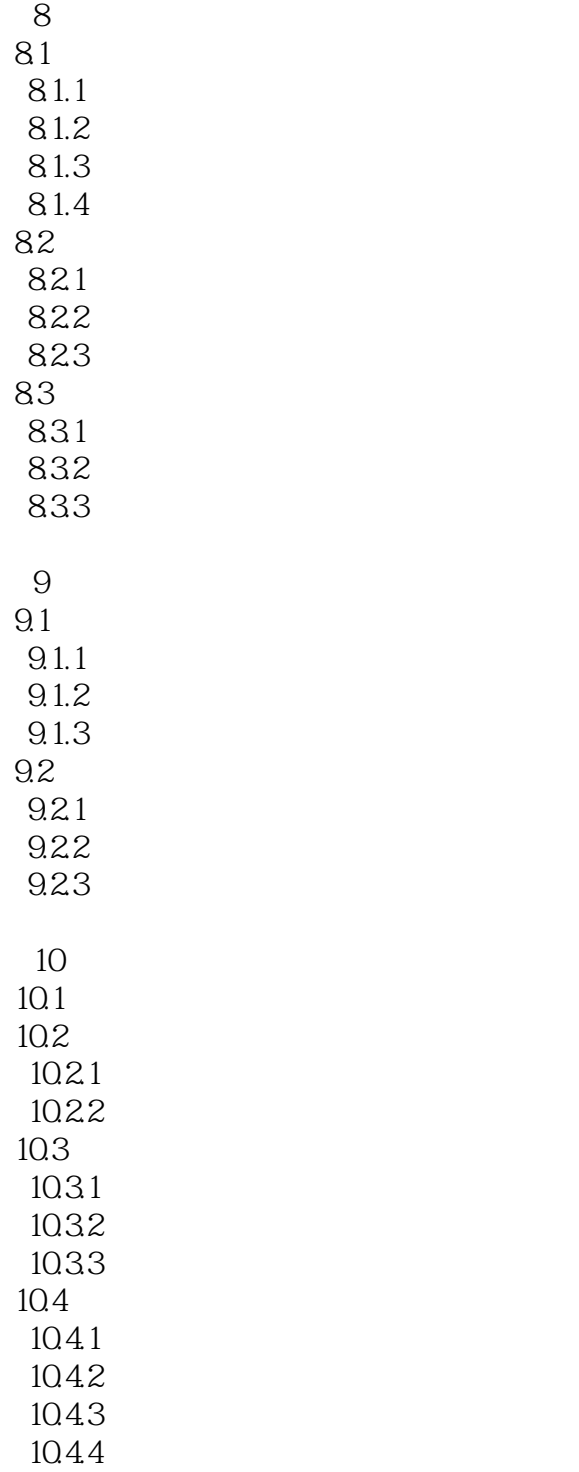

 $11$ 

 $<<$ 

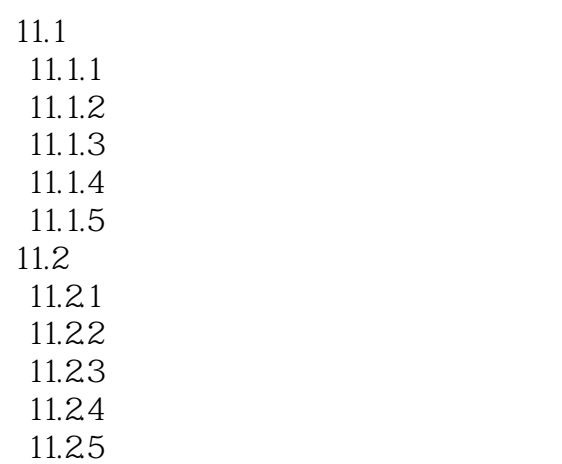

 $\overline{A}$ 

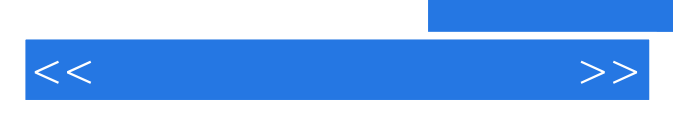

*Page 8*

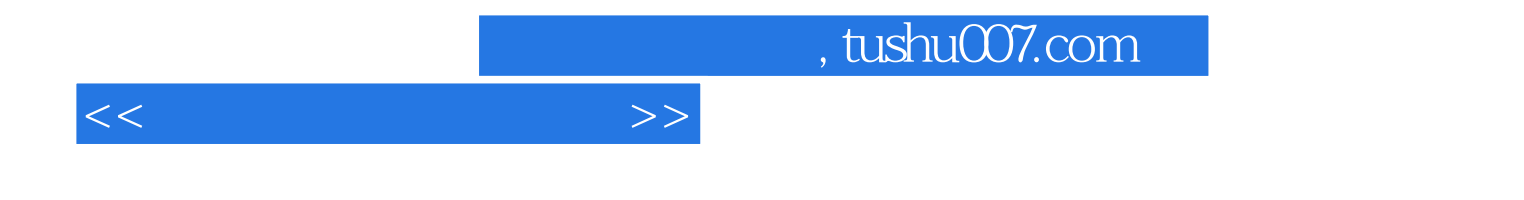

本站所提供下载的PDF图书仅提供预览和简介,请支持正版图书。

更多资源请访问:http://www.tushu007.com